#### **scaling range for line widths not persistent**

*2014-09-10 07:13 AM - Kai Borgolte*

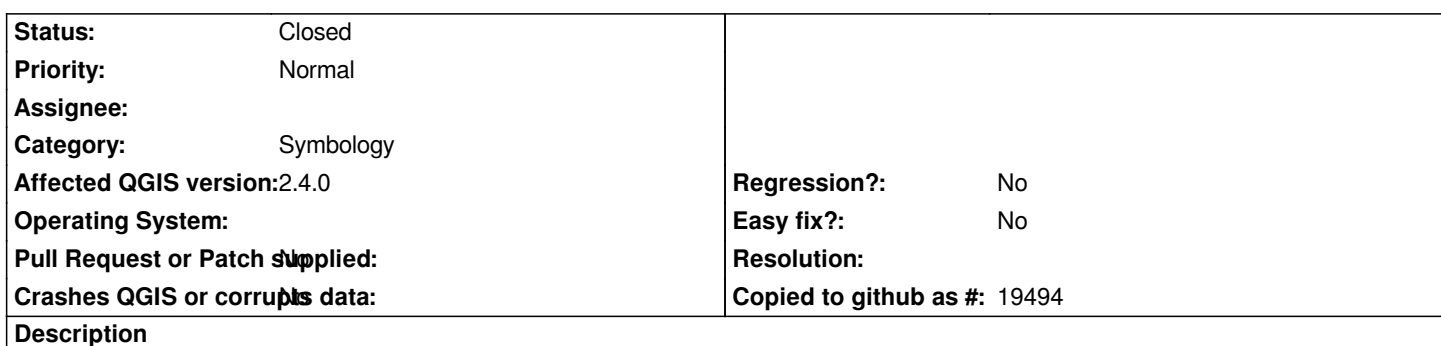

# *I style a line layer, giving the line width in map units, and defining min and/or max scales (button near the words "map unit"). When I save the project or the style, the values are saved. When I re-open the project, min and max scales are not applied anymore, and when I save the project again, they are lost.*

*Attached are sample project files after first saving and after loading and saving again that project file. The offending line is line 88: <prop k="width\_map\_unit\_scale" v="0.001,0.01"/> that is: scale in range 1 : 100 to 1 : 1000, which degenerates to <prop k="width\_map\_unit\_scale" v="0,0"/>*

## **Associated revisions**

**Revision 9d30db43 - 2014-11-28 03:11 AM - Nyall Dawson**

*Fix map unit scale for simple line width not restored (fix #11181)*

**Revision 4473efe3 - 2014-11-28 03:50 AM - Nyall Dawson**

*Fix map unit scale for simple line width not restored (fix #11181)*

#### **History**

### **#1 - 2014-09-10 07:34 AM - Kai Borgolte**

*Same issue with QGIS weekly (2.5.0-Master code revision commit:4291337).*

#### **#2 - 2014-09-11 01:11 AM - Kai Borgolte**

*I think I narrowed the problem to the source file [[https://github.com/qgis/QGIS/blob/master/src/core/symbology-ng/qgslinesymbollayerv2.cpp]], but I am not able to test it myself:*

*In QgsSimpleLineSymbolLayerV2::create() the property width\_map\_unit\_scale is not handled. This should be a one-liner.*

*L[ooking at QgsSimpleLineSymbolLayerV2::setMapUnitScale\(\), QgsLineSymbolLayerV2::setM](https://github.com/qgis/QGIS/blob/master/src/core/symbology-ng/qgslinesymbollayerv2.cpp)apUnitScale() (in [[ https://github.com/qgis/QGIS/blob/master/src/core/symbology-ng/qgssymbollayerv2.cpp]]) and QgsLineSymbolLayerV2::setWidthMapUnitScale() (in [[ https://github.com/qgis/QGIS/blob/master/src/core/symbology-ng/qgssymbollayerv2.h]]), I don't think it will be necessary to implement QgsSimpleLineSymbolLayerV2::setWidthMapUnitScale().*

*Please someone fix this. I hope my research does help.*

# **#3 - 2014-10-26 10:24 AM - Jürgen Fischer**

*- Category set to Symbology*

# **#4 - 2014-11-27 06:13 PM - Nyall Dawson**

*- Status changed from Open to Closed*

*Fixed in changeset commit:"9d30db435a6e946bb9384dbf67063b5c2650b40c".*

# **#5 - 2014-12-02 01:49 AM - Kai Borgolte**

*Thank you very much!*

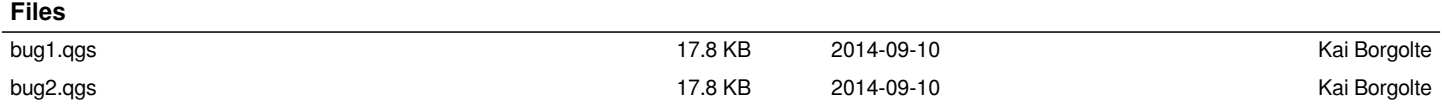